# The Dawn of Multi-Messenger Astronomy

G. Greco, E. Chassande-Mottin, M. Branchesi and many others

ASTERICS DADI ESFRI Forum & Training Event 2, Trieste

## GW170814: A Three-Detector Observation of Gravitational Waves from a Binary Black Hole Coalescence

B. P. Abbott et al. (LIGO Scientific Collaboration and Virgo Collaboration) Phys. Rev. Lett. 119, 141101 - Published 6 October 2017

Physics See Focus story: Three-Way Detection of Gravitational Waves

- Source localization using only timing for a two-site network yields an annulus on the sky (signal amplitude, spin, and precession effects resolve this to only parts of the annulus).
- For three detectors, the time delays restrict the source to two sky regions which are mirror images with respect to the plane passing through the three sites.

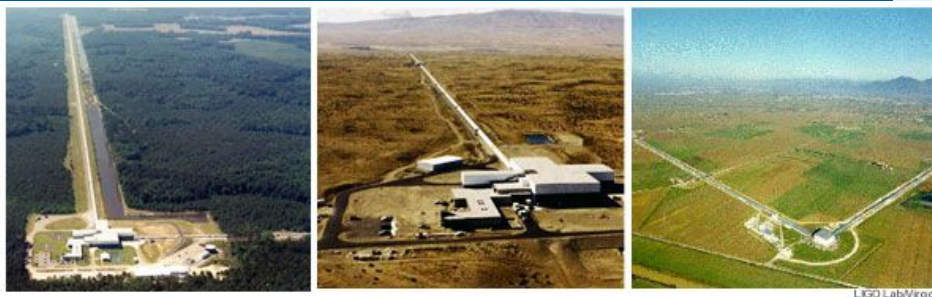

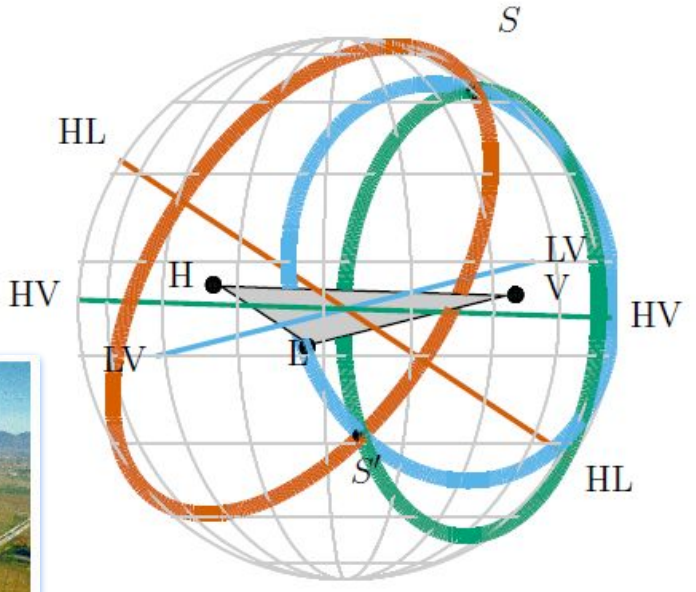

 $\alpha$ 

#### **SCIENCE**

## **New Gravitational Wave Detection From Colliding Black Holes**

#### By DENNIS OVERBYE SEPT. 27, 2017

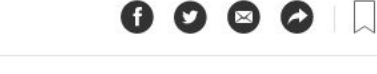

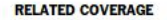

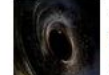

Third Gravitational Wave Detection, From Black-Hole Merger 3 Billion Light Years **Away** JUNE 1, 2017

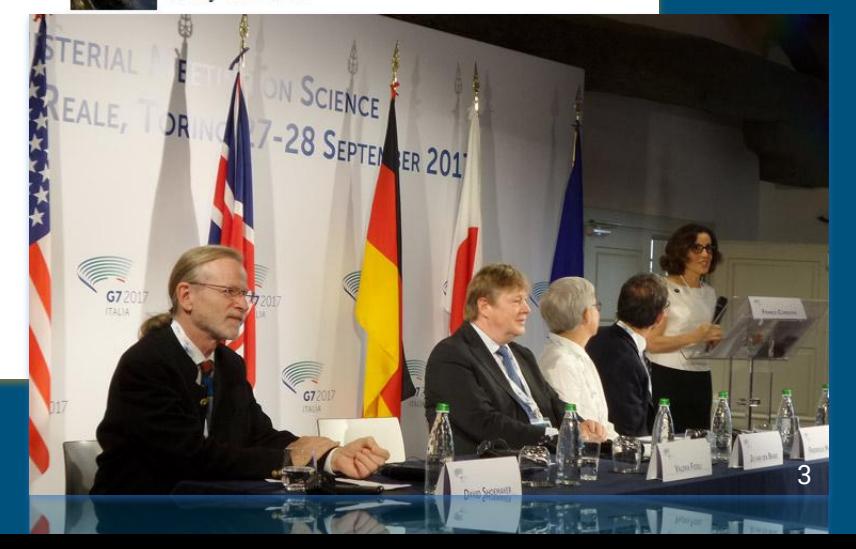

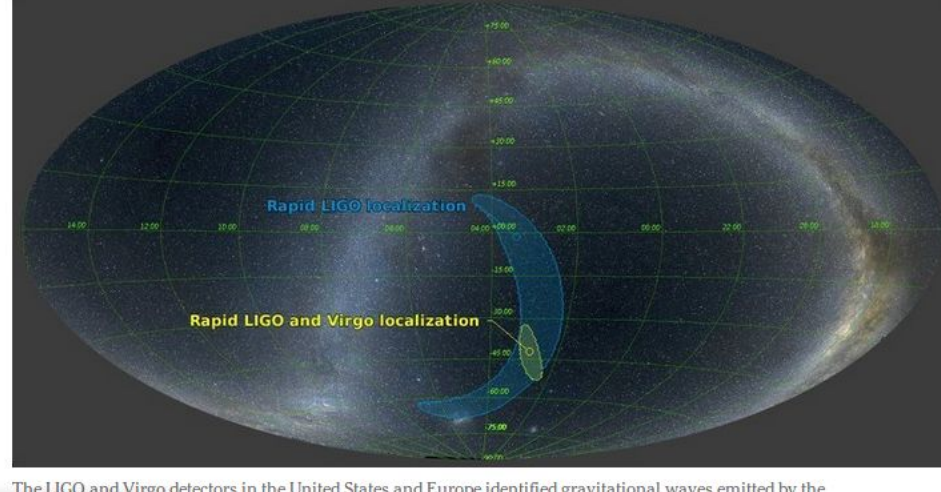

The LIGO and Virgo detectors in the United States and Europe identified gravitational waves emitted by the holes 1.8 billion light years away. The location of the black holes in the night skies is 4 p. LIGO/Virgo **ARTICLES REMAINING THIS MONTH** 

*Press Statement from Dr. France A. Córdova at G7 Science Ministerial Meeting* <sup>3</sup>

### **Astronomy Picture of the Day**

Discover the cosmos! Each day a different image or photograph of our fascinating universe is featured, along with a brief explanation written by a professional astronomer.

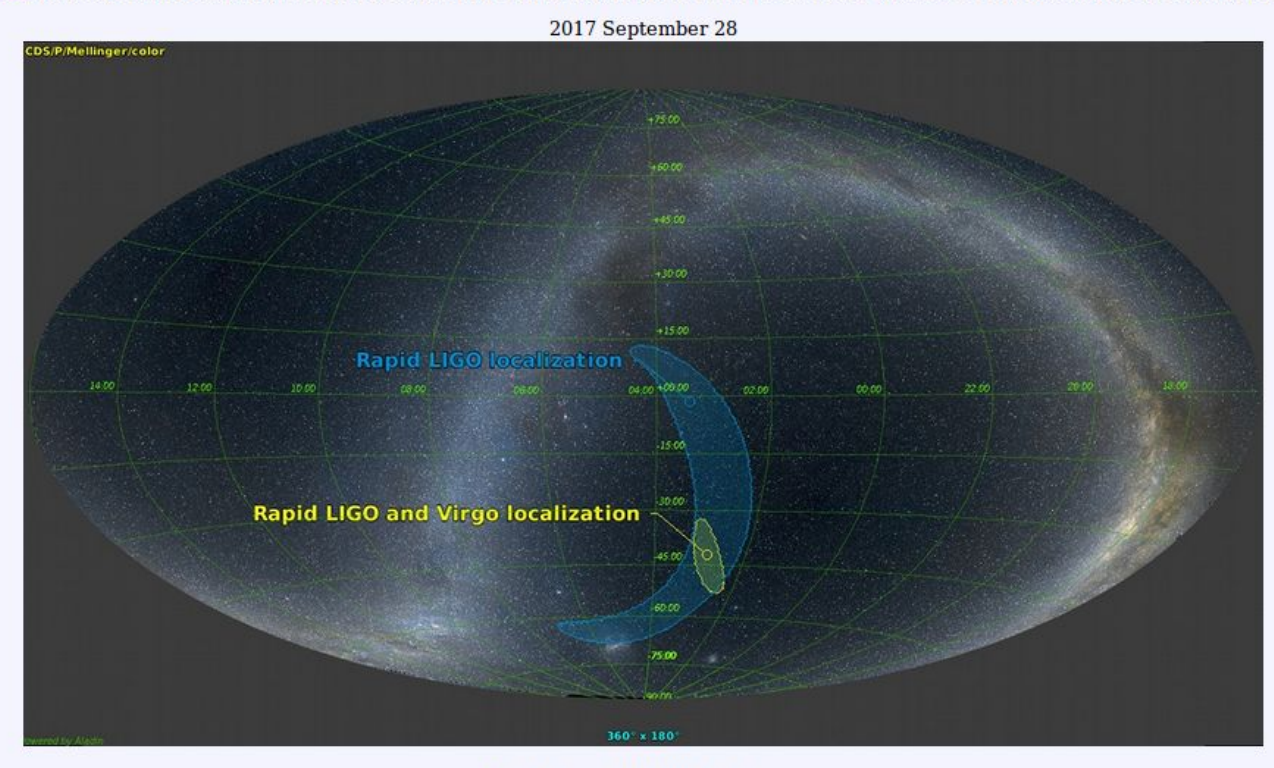

LIGO-Virgo GW170814 Skymap **Illustration Credit:** LIGO-Virgo Collaboration - Optical Sky Data: A. Mellinger

# **Welcome to the era of multimessenger astronomy with a network of advanced interferometers!**

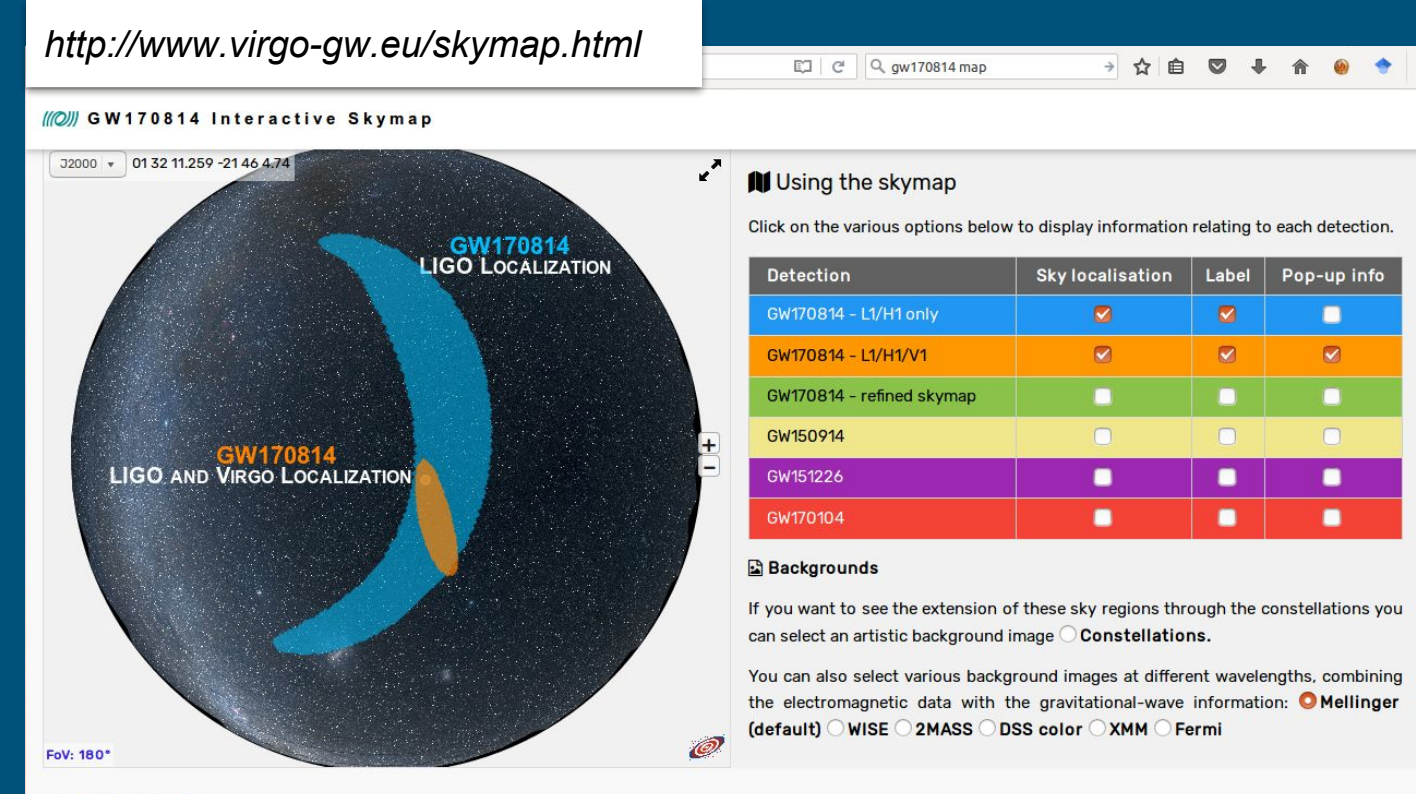

*For more information, please contact the Education and Public Outreach (EPO): outreachteam\_at\_ego-gw.it*

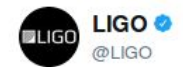

Siguiendo

 $\checkmark$ 

Watch how GW astronomy improves sky location of sources. @LIGO & @ego\_virgo together point very well! #GW170814<br>#GW170817

**3** Traducir del inglés

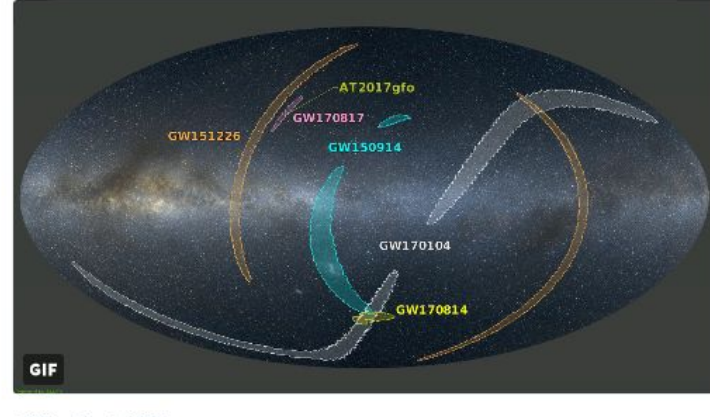

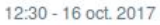

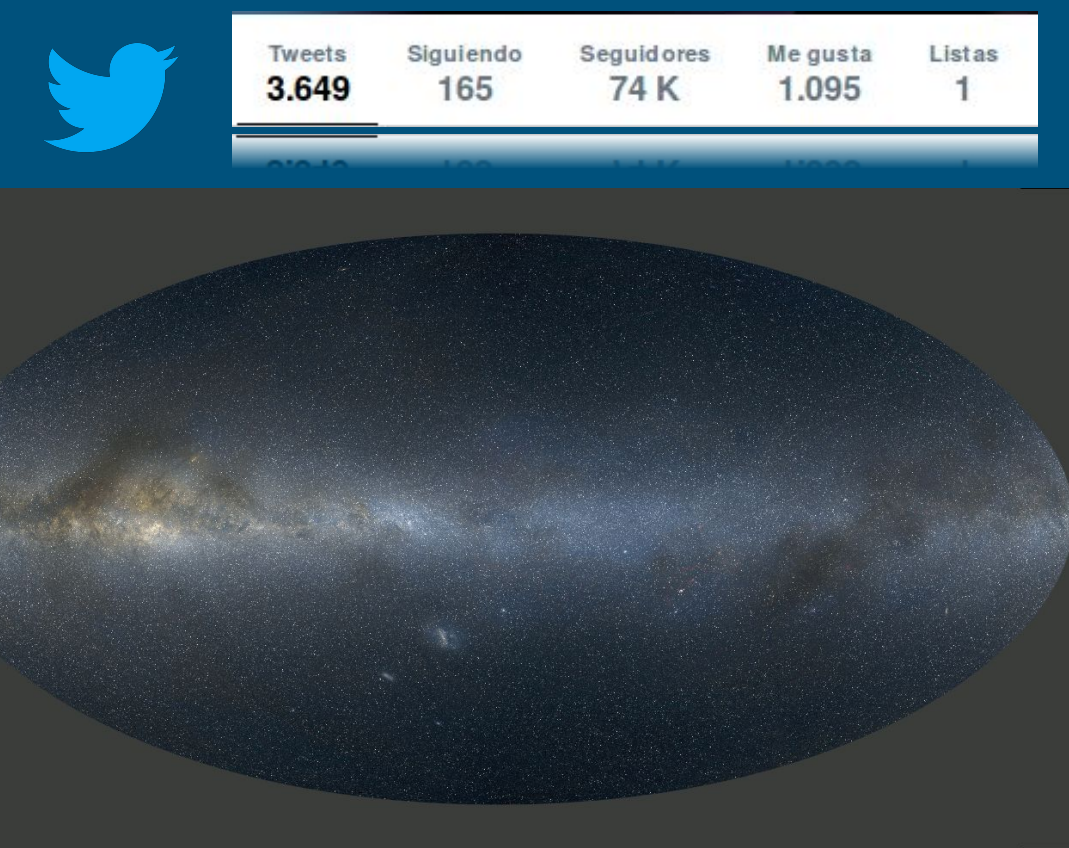

# GW170817 - The first observation of gravitational-waves from a binary neutron star inspiral

**GW170817 marks a new era of multi-messenger astronomy, where the same event is observed by both gravitational waves and electromagnetic waves.**

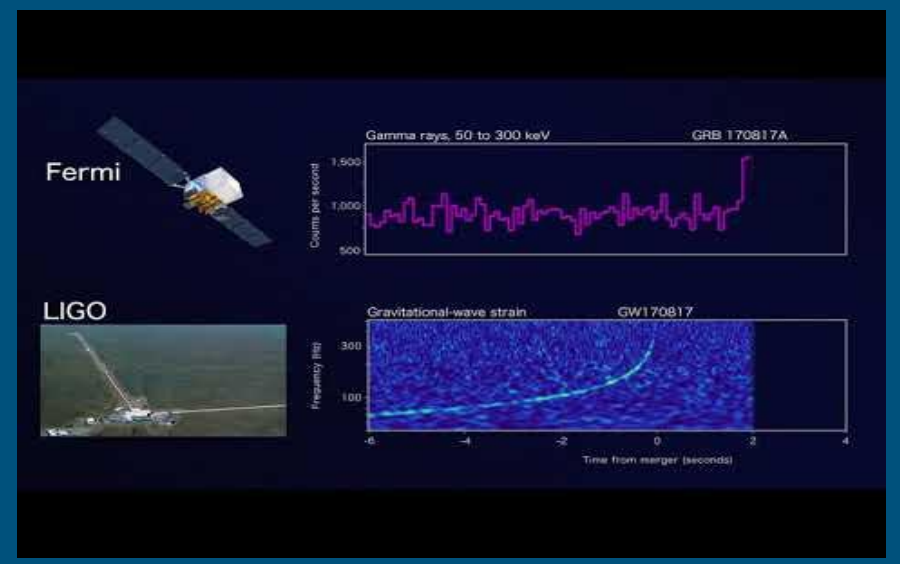

*Credit: NASA GSFC & Caltech/MIT/LIGO Lab*

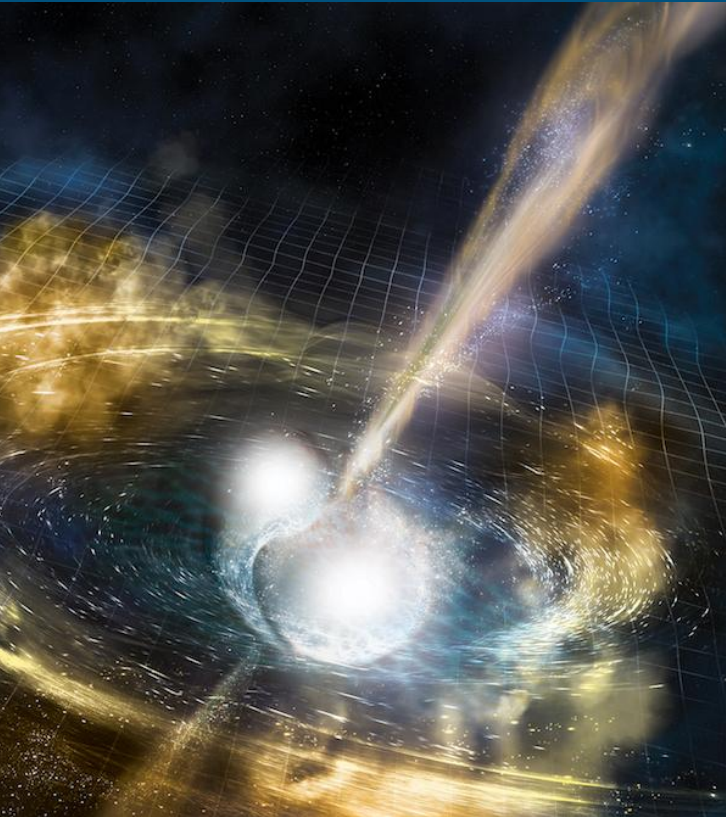

*Credit: NSF/LIGO/Sonoma State University/A. Simonne*

7

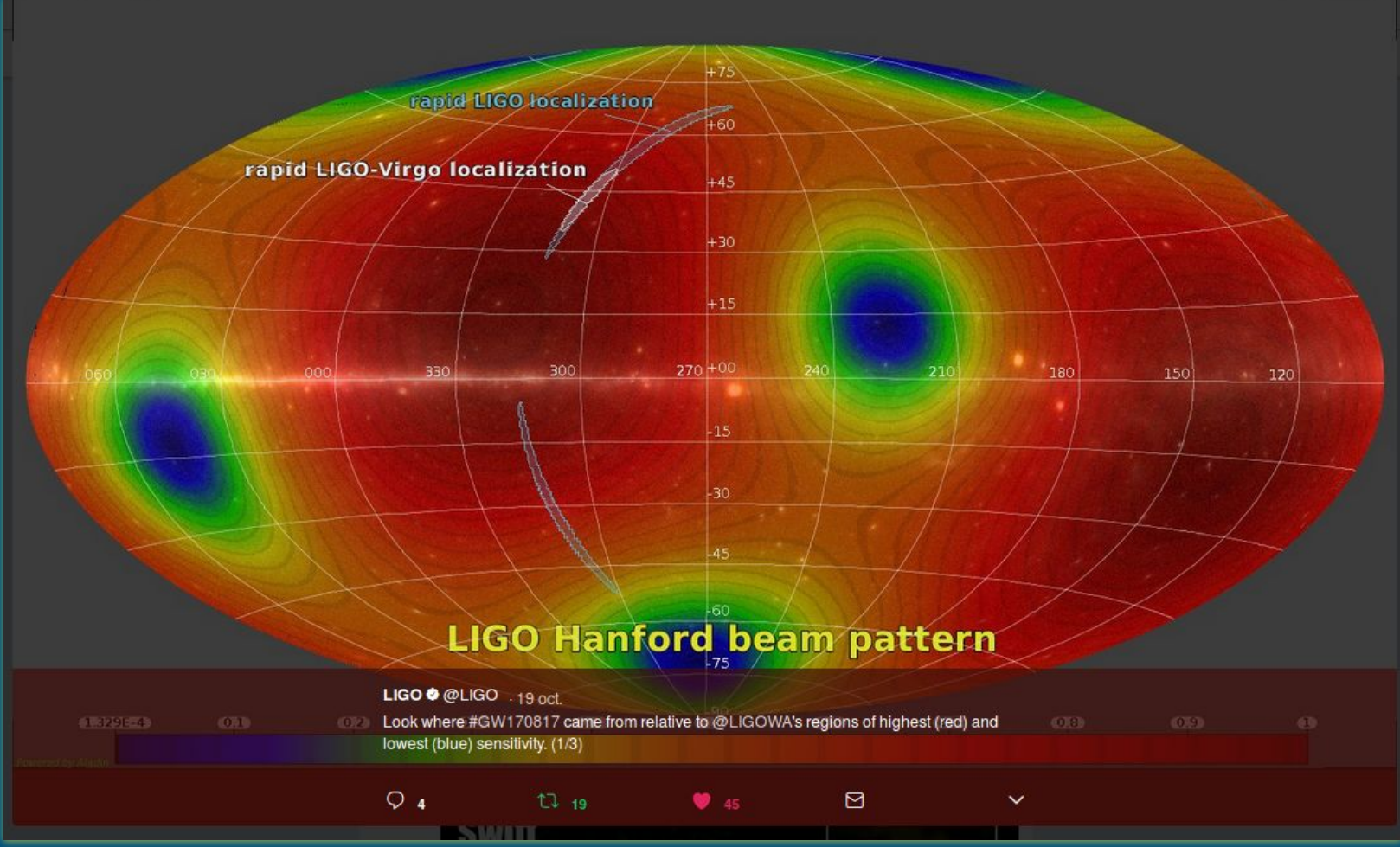

*The sensitivity increases from blue to red*

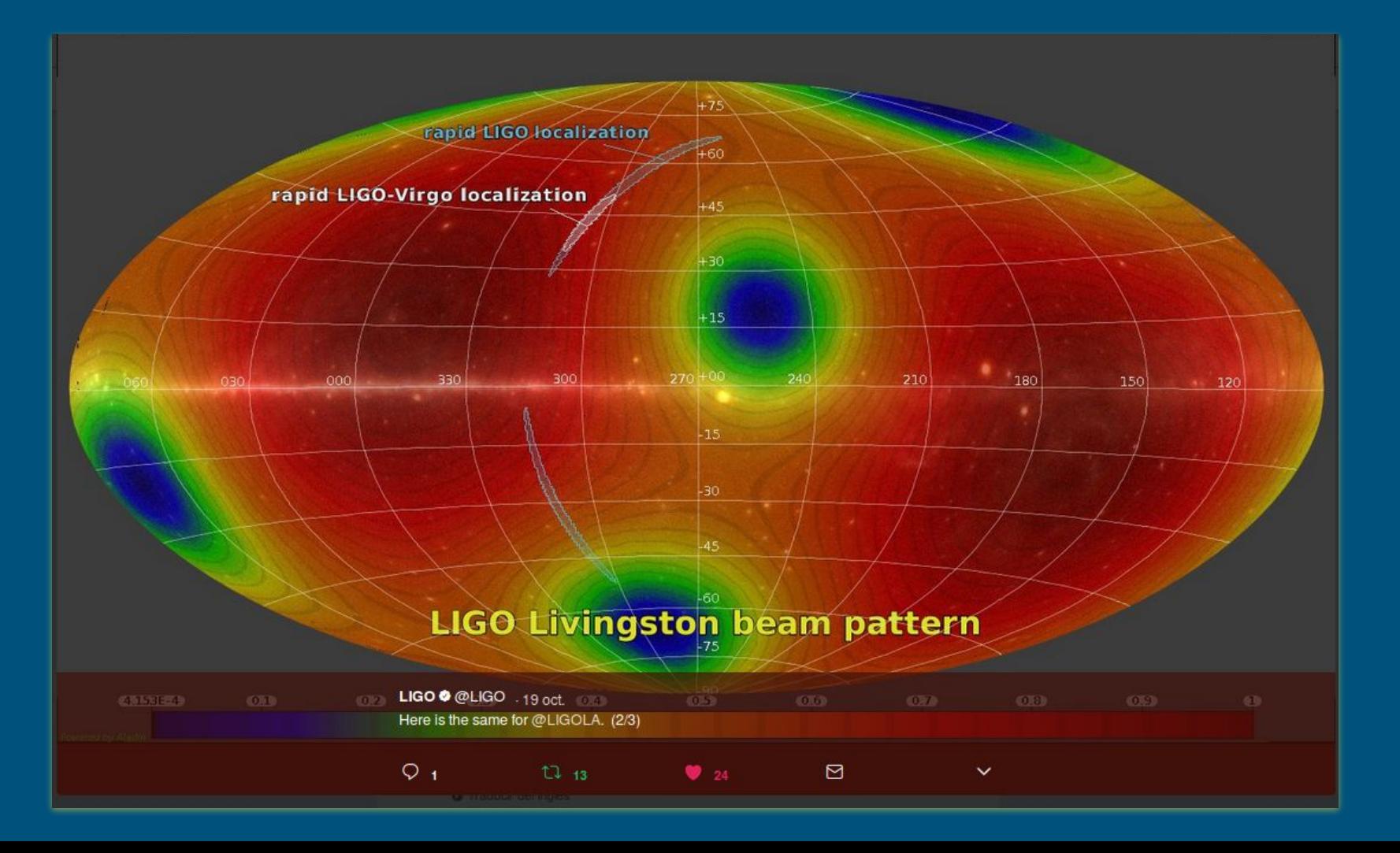

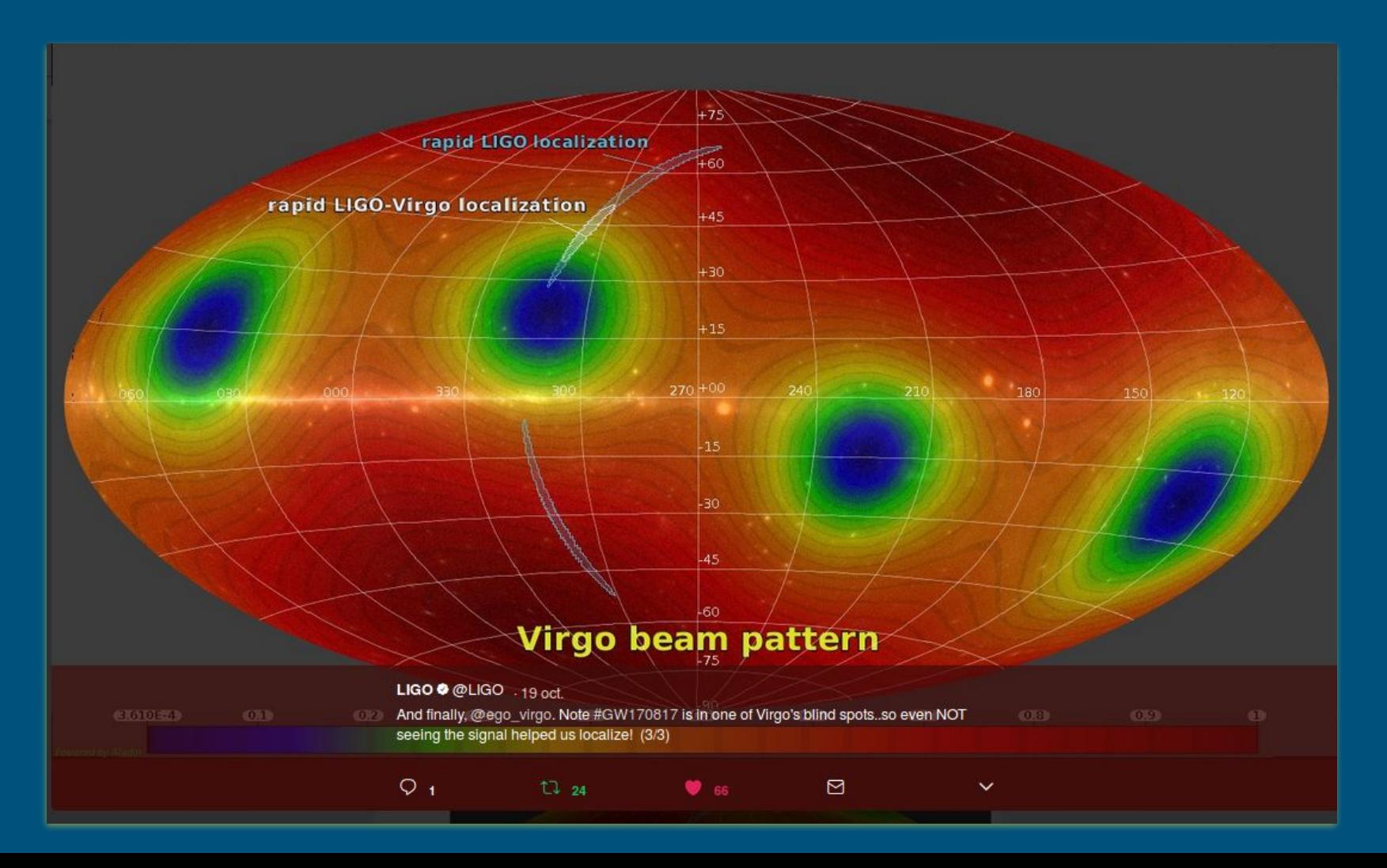

# GWsky: basic algorithms

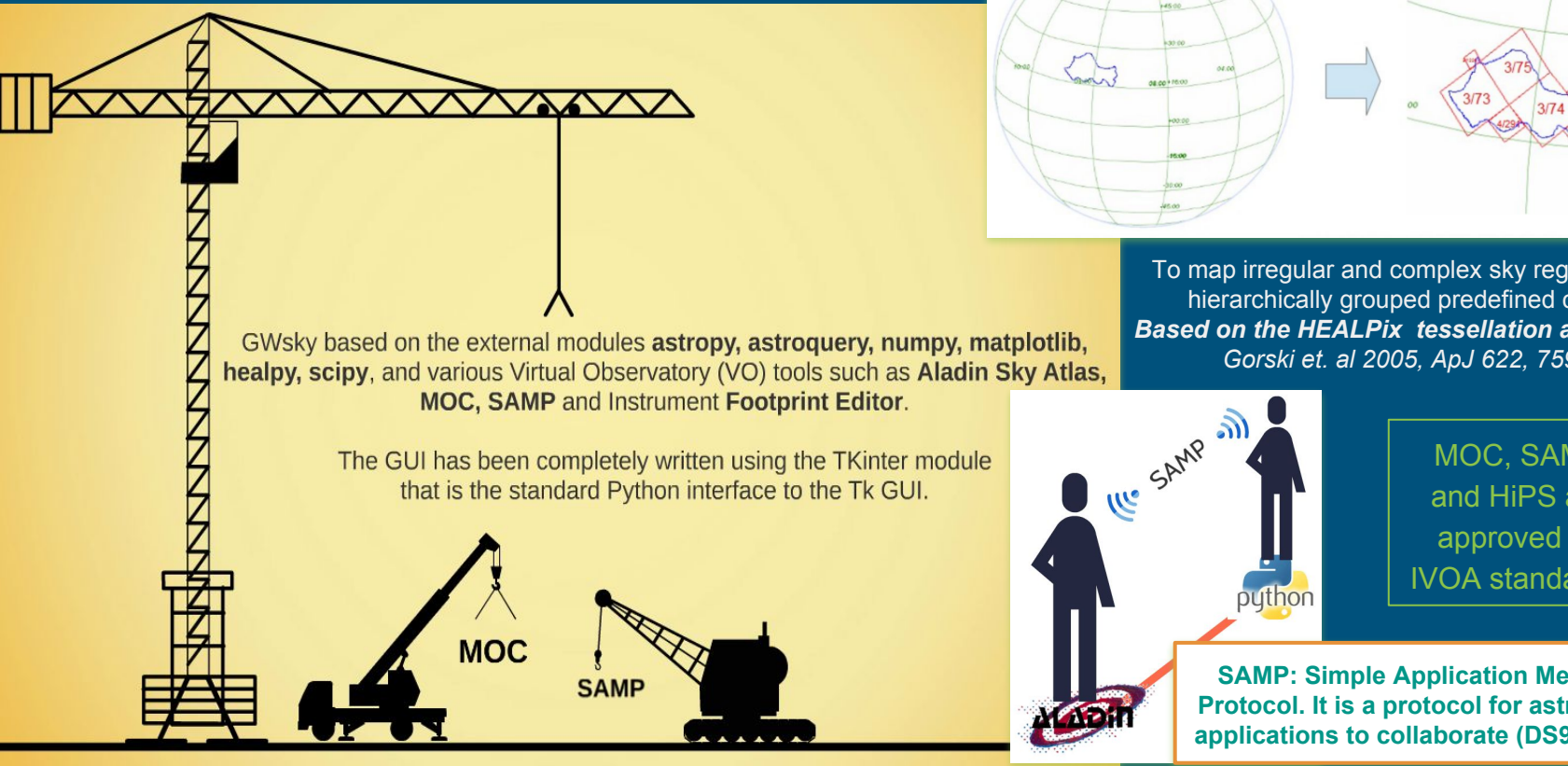

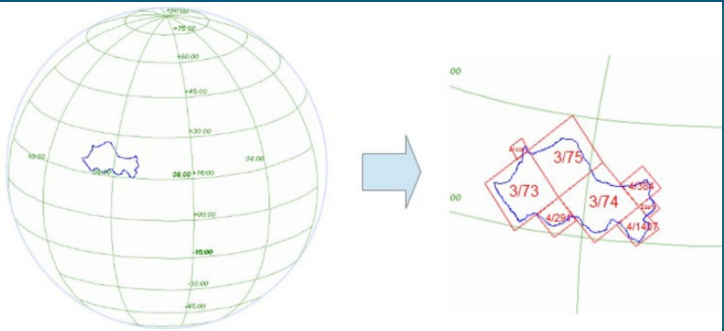

IC SAMP .

puthon

 To map irregular and complex sky regions into hierarchically grouped predefined cells. *Based on the HEALPix tessellation algorithm Gorski et. al 2005, ApJ 622, 759.* 

> MOC, SAMP and HiPS are approved by IVOA standards.

**SAMP: Simple Application Messaging Protocol. It is a protocol for astronomical applications to collaborate (DS9, TopCat).**

# GWsky: basic architecture

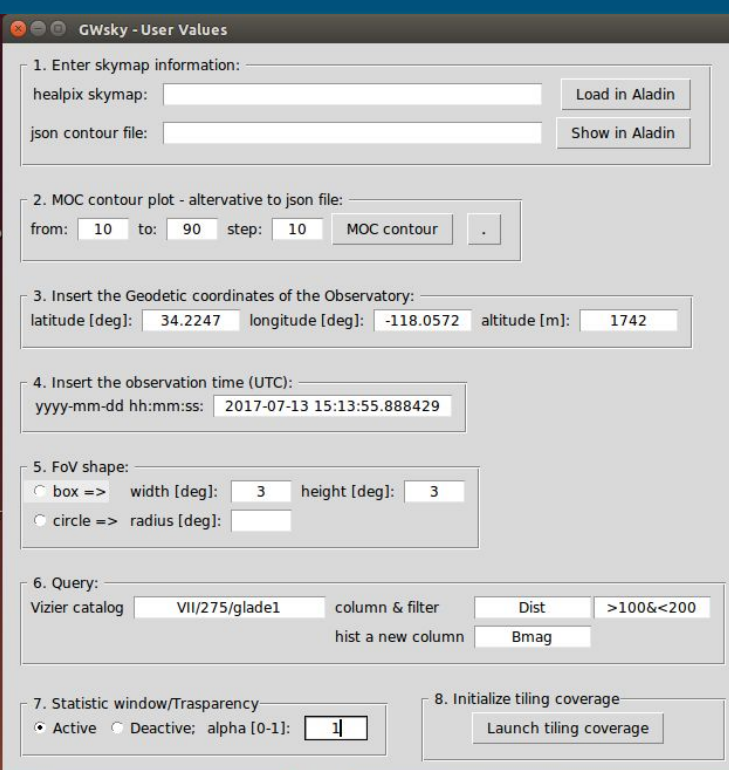

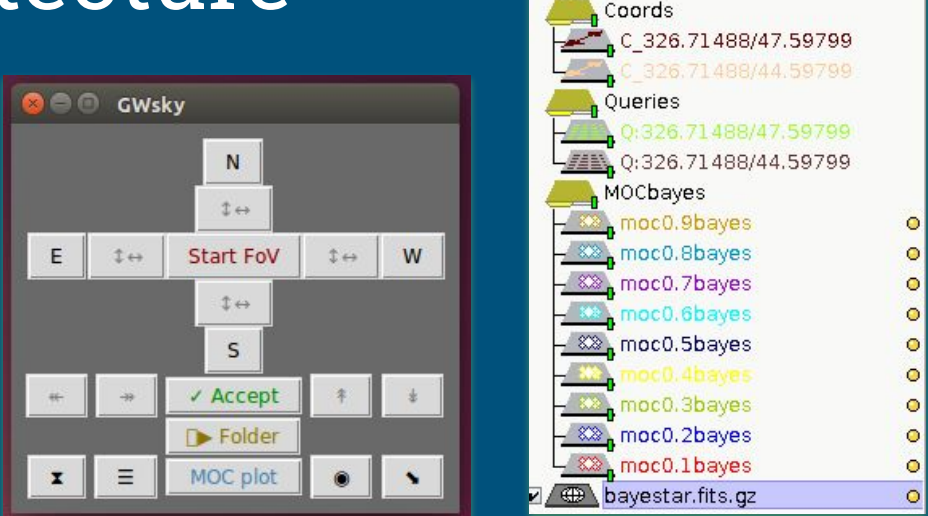

FoV

326, 71488, 47, 59799 :326.71488,44.59799

**UserValues** generates the initialization files getting inputs from an user.

**Coverage** opens a small window placed on top of the Aladin Sky Atlas.

The Aladin plans are collected in specific Folders. **12** 12

# GWsky@work

- Contour plot generation
- Skymap Tiling
- Source localization
- Observability
- Reference image

# GWsky: intersection with VST surveys

#### *Filtering reference images for image subtraction*

![](_page_13_Figure_2.jpeg)

**It shows the footprints of the archival VST data over the MOC contours of a probability skymap.** 

# GWsky: tiling

![](_page_14_Figure_1.jpeg)

**Each Field of View is accompanied by descriptive statistics to manage the sequence of pointings.**

**D** FoV statistics Confirm the pointing in the GWsky pointings txt file Delete the FoV Zoom in the FoV 326.71488 44.59799 {on fly notes, NO DELETE OR CHANGE THE COORDS!} FoV center (ra 326.71488 dec 44.59799); prob: 1.5e-02; Moon (illumi.: 0.79 dist.: 122.5 deg2) Conditional distance distribution along the FoV center 0.008 15 0.006 ÷ prob Mpc Count 0.004 10 0.002 0.000 200 300 400 100 150 200 250 100  $\Omega$ 50 300 distance (Mpc) cat: VII/275/glade1 col: Dist  $1.0$ 30 1.5 airmass  $\frac{1}{2}$  20  $2.0$  $10$ 2.5  $3.0$ O 04-06 23 12 14 15 16 17 18 06.36.196.196.196.196.19 13  $20$ cat: VII/275/glade1 col: Bmag Universal Time

Q≣⊞

![](_page_15_Picture_0.jpeg)

# Determining in which level of probability the source falls

![](_page_16_Figure_1.jpeg)

# Future developments (I)

## **From FoV footprints to MOC**

## A function to convert a XML FoV in a MOC

**● fast computation of the integrated probability even in overlapping observations**

![](_page_17_Figure_4.jpeg)

*The pointing sequence is taken fro[m GCN 21498](https://gcn.gsfc.nasa.gov/other/G297595.gcn3) an[d GRAWITA](https://www.grawita.inaf.it/) paper in preparation*

# Future developments (II)

## **sampjs application**

## GWsky on line

**● A dedicated web page to communicate with a local Aladin/TOPCAT application incorporating the main** 

## **GWSky Web**

GWsky on line beta version do not use for publication - Send comments, questions ideas to ...

![](_page_18_Picture_58.jpeg)

❖ *sampjs is a small JavaScript library for using the SAMP Web Profile from within web pages - http://astrojs.github.io/sampjs/*

*Main developers: S. Zorba, L. Rei and G. Greco*

# **ISSUE**

- **I. The actual resolution of a sky localization map is too large (NSIDE=2048) for running the MOC in a normal pc!**
	- **A. You need to sort the values in order to scan the higher elements. If your memory cannot contain all your values, the sort can not be done easily and the time of computation explodes.**

![](_page_19_Figure_3.jpeg)

*Need to develop a new algorithm!*

An interactive game: which constellations a GW skymap crosses?

![](_page_20_Figure_1.jpeg)

- **● Users should choose from a set of constellations which are crossed by a selected skymap.**
- **● Using Aladin Lite and EXELEARNING application.**
- **● Extraction of the boundary constellation as MOC/polygon plane to show interactively the answer.**

![](_page_20_Figure_5.jpeg)

# Thanks